证券代码:834951 证券简称:捷成科创 主办券商:国投证券

## 广东捷成科创电子股份有限公司

# 关于召开 2024 年第一次临时股东大会通知公告

本公司及董事会全体成员保证公告内容的真实、准确和完整,没有虚假记载、 误导性陈述或者重大遗漏,并对其内容的真实性、准确性和完整性承担个别及连 带法律责任。

### 一、会议召开基本情况

- (一)股东大会届次
	- 本次会议为 2024 年第一次临时股东大会。
- (二)召集人

本次股东大会的召集人为董事会。

(三)会议召开的合法合规性说明

本次股东大会召集、召开符合《公司法》等有关法律、行政法规、部门规章、 规范性文件和《公司章程》的规定,本次会议召开不需要相关部门批准或履行必 要的程序。

(四)会议召开方式

√现场投票 □网络投票 □其他方式投票

(五)会议召开日期和时间

1、现场会议召开时间:2024 年 1 月 29 日上午 10 点。

(六)出席对象

1. 股权登记日持有公司股份的股东。

股权登记日下午收市时在中国结算登记在册的公司全体股东(具体情况详见

下表)均有权出席股东大会(在股权登记日买入证券的投资者享有此权利,在股 权登记日卖出证券的投资者不享有此权利),股东可以书面形式委托代理人出席 会议、参加表决,该股东代理人不必是本公司股东。其中,不包含优先股股东, 不包含表决权恢复的优先股股东。

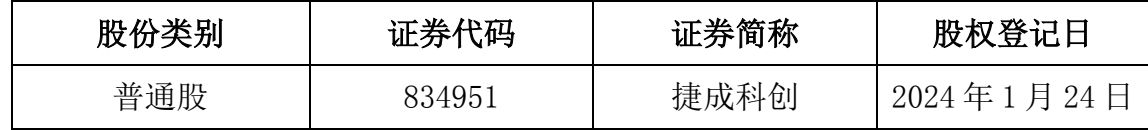

2. 本公司董事、监事、高级管理人员及信息披露事务负责人。

(七)会议地点

公司会议室

#### 二、会议审议事项

(一)审议《关于拟搬迁办公、生产场所、变更注册地址并修订<公司章程>公 告》

同意公司搬迁办公、生产场地,变更注册地址,由"肇庆市端州区 121 区前 村路南侧厂房 A、B 幢"变更为"肇庆市高要区金渡工业园九山片区 B10 二至五 楼";同意修订《公司章程》,将"第五条公司住所:肇庆市端州区 121 区前村路 南侧厂房 A、B 幢。"修订为"第五条肇庆市高要区金渡工业园九山片区 B10 二 至五楼。" 同意原《公司章程》作废,启用新《公司章程》,自本次股东大会审 议通过之日起生效。具体内容详见公司于同日在全国中小企业股份转让系统指 定信息披露平台(www.neeq.com.cn)披露的《关于拟搬迁办公、生产场地、变 更注册地址并修订<公司章程>公告》(公告编号:2024-003)。

上述议案存在特别决议议案,议案序号为(一);

上述议案不存在累积投票议案;

上述议案不存在对中小投资者单独计票议案;

上述议案不存在关联股东回避表决议案;

上述议案不存在优先股股东参与表决的议案;

上述议案不存在审议公开发行股票并在北交所上市的议案。

#### 三、会议登记方法

(一)登记方式

1、法人股东代表凭法人持股凭证、法定代表人证明书或法人授权委托书、 营 业执照复印件和出席者身份证原件及复印件办理登记。

2、个人股东持本人身份证原件和复印件、持股凭证办理登记。

3、代理人凭本人身份证原件和复印件、授权委托书、委托人持股凭证办理登记。

(二)登记时间:2024 年 1 月 29 日上午 9 点至 10 点

(三)登记地点:公司会议室

### 四、其他

(一)会议联系方式:文理 ,0758-2734882

(二)会议费用:与会股东、董事、监事、高级管理人员交通、食宿等费用自理。

## 五、备查文件目录

《广东捷成科创电子股份有限公司第三届董事会第十四次会议决议》 《广东捷成科创电子股份有限公司第三届监事会第七次会议决议》

广东捷成科创电子股份有限公司董事会

2024 年 1 月 12 日